# **SYBASE®**

Overview Guide

# **Mainframe Connect Integrated Product Set**

12.6

#### DOCUMENT ID: DC37572-01-1260-01

#### LAST REVISED: May 2005

Copyright © 1989-2005 by Sybase, Inc. All rights reserved.

This publication pertains to Sybase software and to any subsequent release until otherwise indicated in new editions or technical notes. Information in this document is subject to change without notice. The software described herein is furnished under a license agreement, and it may be used or copied only in accordance with the terms of that agreement.

To order additional documents, U.S. and Canadian customers should call Customer Fulfillment at (800) 685-8225, fax (617) 229-9845.

Customers in other countries with a U.S. license agreement may contact Customer Fulfillment via the above fax number. All other international customers should contact their Sybase subsidiary or local distributor. Upgrades are provided only at regularly scheduled software release dates. No part of this publication may be reproduced, transmitted, or translated in any form or by any means, electronic, mechanical, manual, optical, or otherwise, without the prior written permission of Sybase, Inc.

Sybase, the Sybase logo, ADA Workbench, Adaptable Windowing Environment, Adaptive Component Architecture, Adaptive Server, Adaptive Server Anywhere, Adaptive Server Enterprise, Adaptive Server Enterprise Monitor, Adaptive Server Enterprise Replication, Adaptive Server Everywhere, Adaptive Warehouse, Afaria, Answers Anywhere, Anywhere Studio, Application Manager, AppModeler, APT Workbench, APT-Build, APT-Edit, APT-Execute, APT-Translator, APT-Library, AvantGo Mobile Delivery, AvantGo Mobile Inspection, AvantGo Mobile Marketing Channel, AvantGo Mobile Pharma, AvantGo Mobile Sales, AvantGo Pylon, AvantGo Pylon Application Server, AvantGo Pylon Conduit, AvantGo Pylon PIM Server, AvantGo Pylon Pro, Backup Server, BizTracker, ClearConnect, Client-Library, Client Services, Convoy/DM, Copernicus, Data Pipeline, Data Workbench, DataArchitect, Database Analyzer, DataExpress, DataServer, DataWindow, DataWindow .NET, DB-Library, dbQueue, Developers Workbench, DirectConnect Anywhere, DirectConnect, Distribution Director, e-ADK, E-Anywhere, e-Biz Impact, e-Biz Integrator, E-Whatever, EC Gateway, ECMAP, ECRTP, eFulfillment Accelerator, Embedded SQL, EMS, Enterprise Application Studio, Enterprise Client/Server, Enterprise Connect, Enterprise Data Studio, Enterprise Manager, Enterprise SQL Server Manager, Enterprise Work Architecture, Enterprise Work Designer, Enterprise Work Modeler, eProcurement Accelerator, EWA, Financial Fusion, Financial Fusion Server, Gateway Manager, GlobalFIX, iAnywhere, iAnywhere Solutions, ImpactNow, Industry Warehouse Studio, InfoMaker, Information Anywhere, Information Everywhere, InformationConnect, InternetBuilder, iScript, Jaguar CTS, jConnect for JDBC, M2M Anywhere, Mach Desktop, Mail Anywhere Studio, MainframeConnect, Maintenance Express, Manage Anywhere Studio, M-Business Channel, M-Business Network, M-Business Server, MDI Access Server, MDI Database Gateway, media.splash, MetaWorks, mFolio, Mirror Activator, MySupport, Net-Gateway, Net-Library, New Era of Networks, ObjectConnect, ObjectCycle, OmniConnect, OmniSQL Access Module, OmniSQL Toolkit, Open Biz, Open Client, Open ClientConnect, Open Client/Server, Open Client/Server Interfaces, Open Gateway, Open Server, Open ServerConnect, Open Solutions, Optima++, PB-Gen, PC APT Execute, PC DB-Net, PC Net Library, PocketBuilder, Pocket PowerBuilder, Power++, power.stop, PowerAMC, PowerBuilder, PowerBuilder Foundation Class Library, PowerDesigner, PowerDimensions, PowerDynamo, PowerScript, PowerSite, PowerSocket, Powersoft, PowerStage, PowerStudio, PowerTips, Powersoft Portfolio, Powersoft Professional, PowerWare Desktop, PowerWare Enterprise, ProcessAnalyst, QAnywhere, Rapport, RemoteWare, RepConnector, Replication Agent, Replication Driver, Replication Server, Replication Server Manager, Replication Toolkit, Report-Execute, Report Workbench, Resource Manager, RFID Anywhere, RW-DisplayLib, RW-Library, S-Designor, SDF, Secure SQL Server, Secure SQL Toolset, Security Guardian, SKILS, smart.partners, smart.parts, smart.script, SQL Advantage, SQL Anywhere, SQL Anywhere Studio, SQL Code Checker, SQL Debug, SQL Edit, SQL Edit/TPU, SQL Everywhere, SQL Modeler, SQL Remote, SQL Server, SQL Server Manager, SQL SMART, SQL Toolset, SQL Server/CFT, SQL Server/DBM, SQL Server SNMP SubAgent, SQL Station, SQLJ, STEP, SupportNow, S.W.I.F.T. Message Format Libraries, Sybase Central, Sybase Client/Server Interfaces, Sybase Financial Server, Sybase Gateways, Sybase IQ, Sybase MPP, Sybase SQL Desktop, Sybase SQL Lifecycle, Sybase SQL Workgroup, Sybase User Workbench, SybaseWare, Syber Financial, SyberAssist, SybFlex, SyBooks, System 10, System 11, System XI (logo), SystemTools, Tabular Data Stream, TradeForce, Transact-SQL, Translation Toolkit, UltraLite, UltraLite.NET, UNIBOM, Unilib, Uninull, Unisep, Unistring, URK Runtime Kit for UniCode, VisualWriter, VQL, WarehouseArchitect, Warehouse Control Center, Warehouse Studio, Warehouse WORKS, Watcom, Watcom SQL, Watcom SQL Server, Web Deployment Kit, Web.PB, Web.SQL, WebSights, WebViewer, WorkGroup SQL Server, XA-Library, XA-Server, XcelleNet, and XP Server are trademarks of Sybase, Inc. 02/05

Unicode and the Unicode Logo are registered trademarks of Unicode, Inc.

All other company and product names used herein may be trademarks or registered trademarks of their respective companies.

Use, duplication, or disclosure by the government is subject to the restrictions set forth in subparagraph (c)(1)(ii) of DFARS 52.227-7013 for the DOD and as set forth in FAR 52.227-19(a)-(d) for civilian agencies.

Sybase, Inc., One Sybase Drive, Dublin, CA 94568.

# **Contents**

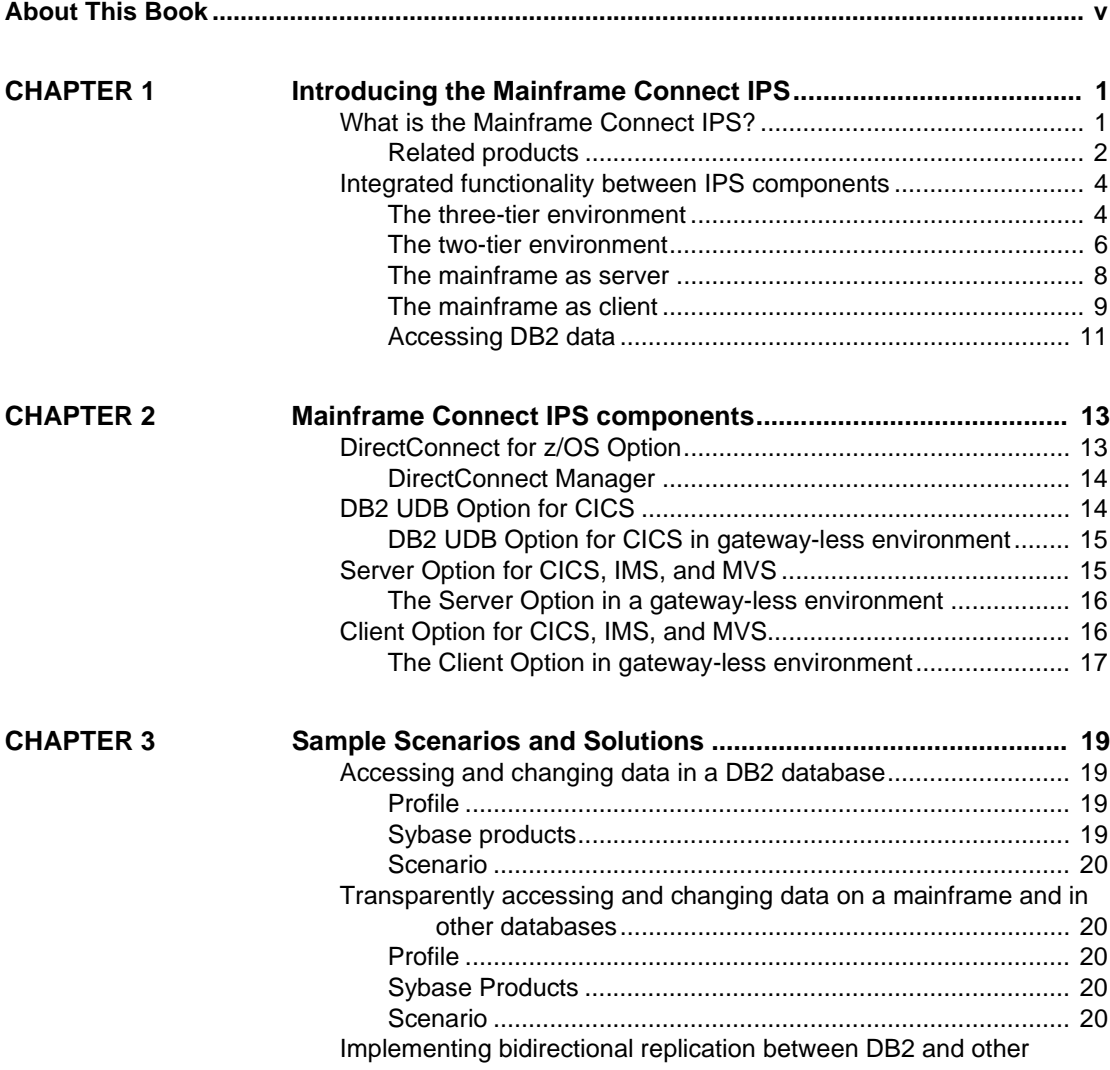

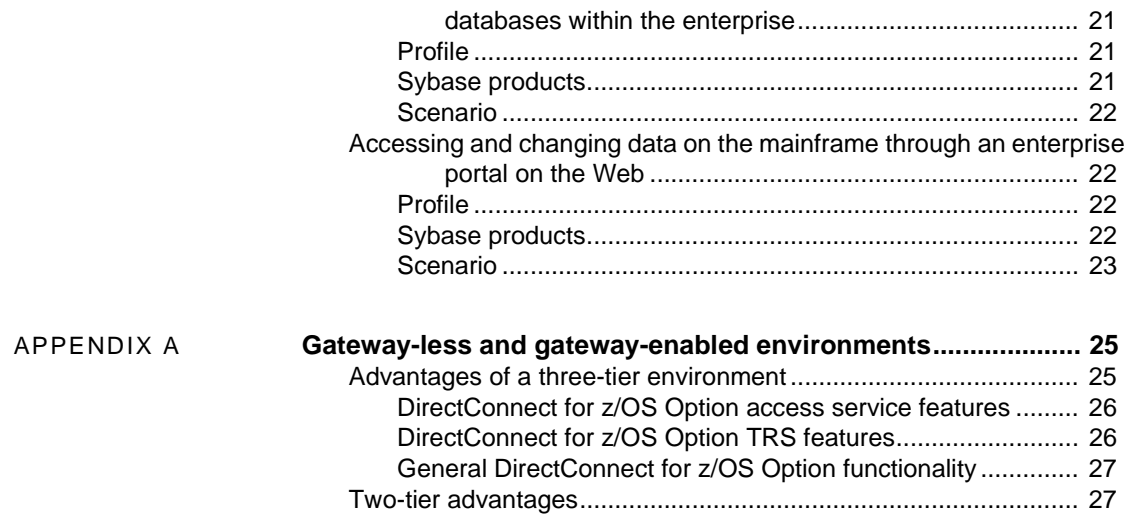

# <span id="page-4-0"></span>**About This Book**

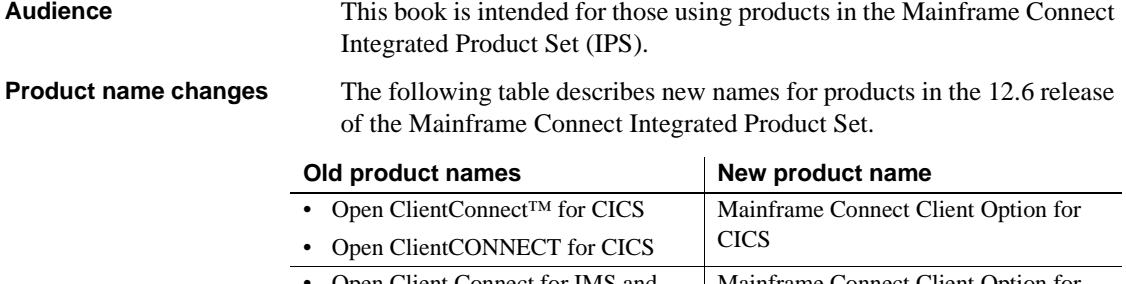

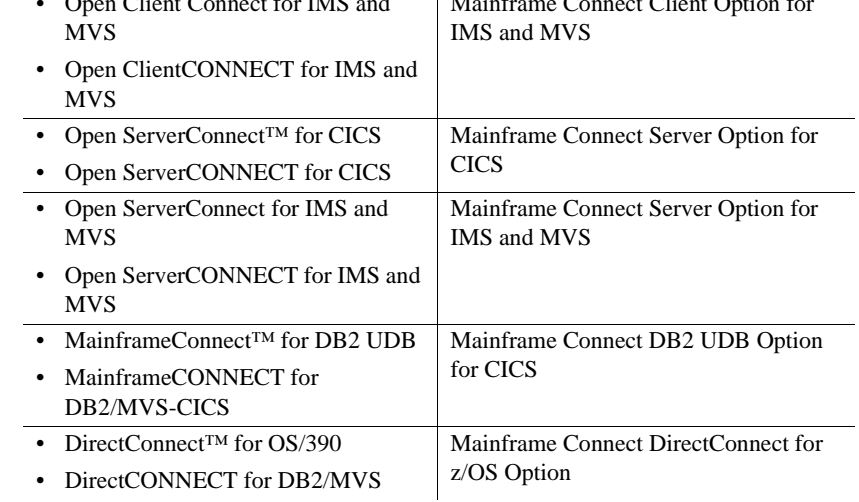

#### **How to use this book**

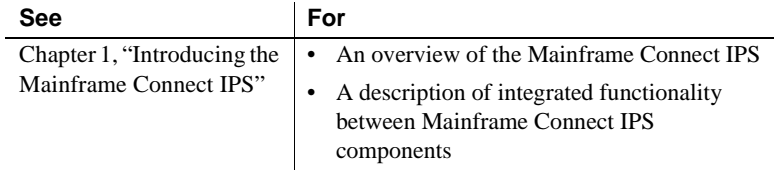

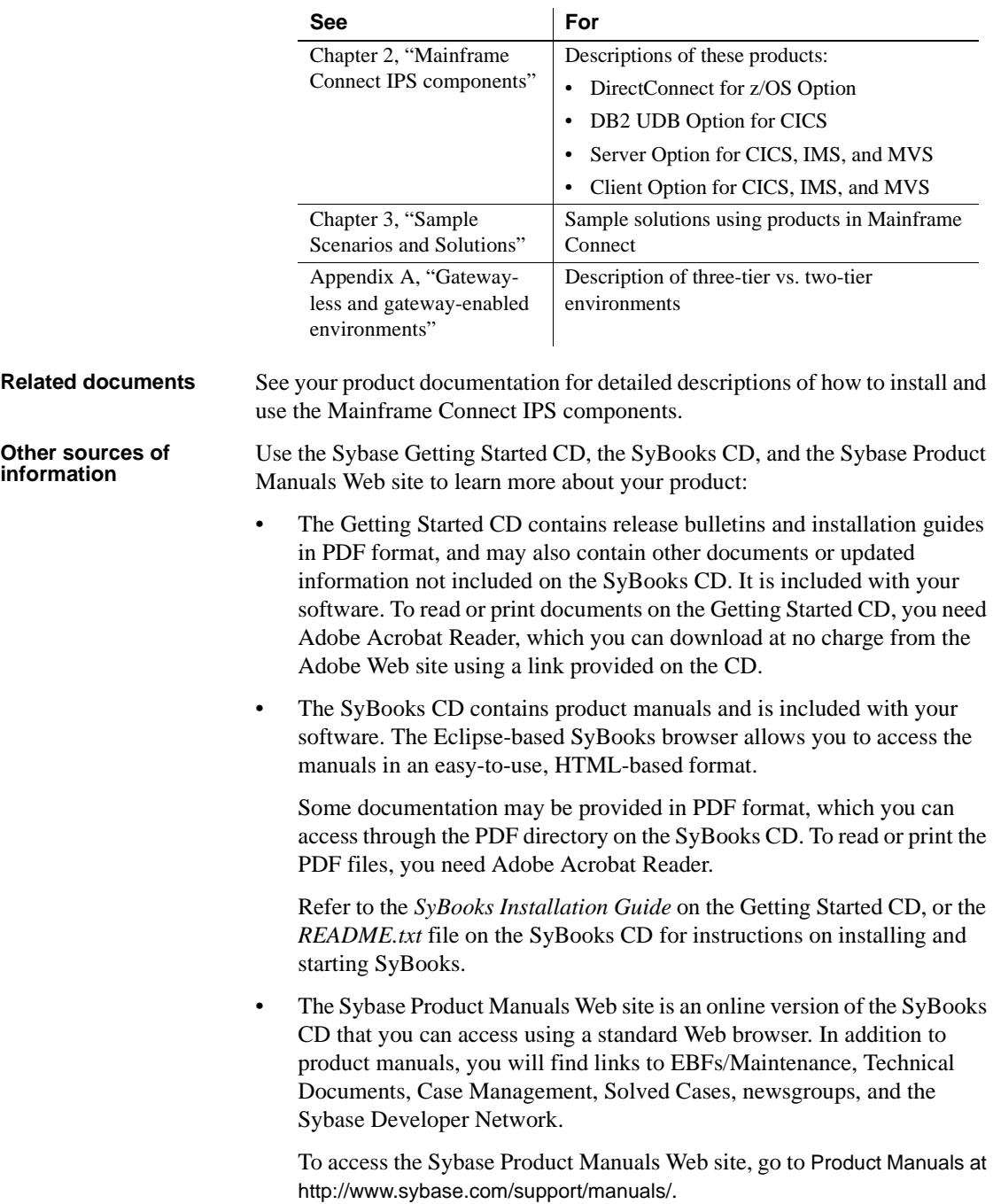

# **Sybase certifications**

**on the Web** Technical documentation at the Sybase Web site is updated frequently.

#### ❖ **Finding the latest information on product certifications**

- 1 Point your Web browser to Technical Documents at http://www.sybase.com/support/techdocs/.
- 2 Select Products from the navigation bar on the left.
- 3 Select a product name from the product list and click Go.
- 4 Select the Certification Report filter, specify a time frame, and click Go.
- 5 Click a Certification Report title to display the report.
- ❖ **Creating a personalized view of the Sybase Web site (including support pages)**

Set up a MySybase profile. MySybase is a free service that allows you to create a personalized view of Sybase Web pages.

- 1 Point your Web browser to Technical Documents at http://www.sybase.com/support/techdocs/.
- 2 Click MySybase and create a MySybase profile.

#### **Sybase EBFs and software maintenance**

#### ❖ **Finding the latest information on EBFs and software maintenance**

- 1 Point your Web browser to the Sybase Support Page at http://www.sybase.com/support.
- 2 Select EBFs/Maintenance. If prompted, enter your MySybase user name and password.
- 3 Select a product.
- 4 Specify a time frame and click Go. A list of EBF/Maintenance releases is displayed.

Padlock icons indicate that you do not have download authorization for certain EBF/Maintenance releases because you are not registered as a Technical Support Contact. If you have not registered, but have valid information provided by your Sybase representative or through your support contract, click Edit Roles to add the "Technical Support Contact" role to your MySybase profile.

5 Click the Info icon to display the EBF/Maintenance report, or click the product description to download the software.

#### **If you need help** Each Sybase installation that has purchased a support contract has one or more designated people who are authorized to contact Sybase Technical Support. If you cannot resolve a problem using the manuals or online help, please have the designated person contact Sybase Technical Support or the Sybase subsidiary in your area.

# CHAPTER 1 **Introducing the Mainframe Connect IPS**

<span id="page-8-0"></span>This chapter gives an overview of the Mainframe Connect IPS, which provides a suite of products that enable access and integration of mainframe data.

This chapter contains the following topics:

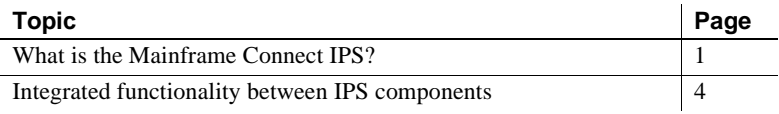

**Note** The Enterprise Connect Data Access product suite and the Sybase Replication Server® Options provide data access and data movement, respectively, for a variety of databases where Sybase mainframe components are not required. For more information about the Enterprise Connect Data Access product suite and the Replication Server Options, see the documentation for these products.

# <span id="page-8-2"></span><span id="page-8-1"></span>**What is the Mainframe Connect IPS?**

The Mainframe Connect IPS supplies the connectivity tools that allow you to fully integrate your mainframe and LAN-based data sources.

With the Mainframe Connect IPS, you can:

- Enable client applications using CICS, IMS, and z/OS to access data stored on a mainframe as if it were Sybase data.
- Create custom mainframe applications that provide access to data stored on LAN-based servers
- Create Open Server<sup>TM</sup> gateways to other mainframe database management systems (DBMSs), file systems, and applications

• Create custom applications that access mainframe data sources

For details on the most current functionality, see the Mainframe Connect Integrated Product Set *New Features* guide.

The Mainframe Connect IPS consists of the following components:

- DirectConnect for z/OS Option (formerly DirectConnect for OS/390)
- DB2 UDB Option for CICS (formerly MainframeConnect for DB2 UDB)
- Server Option for CICS, IMS, and MVS (formerly Open ServerConnect for CICS, IMS, and MVS)
- Client Option for CICS, IMS, and MVS (formerly Open ClientConnect for CICS, IMS, and MVS)

The DirectConnect for z/OS Option is the only Mainframe Connect IPS component that resides on the LAN (UNIX/NT). All other components reside on the mainframe.

For information on these components, see [Chapter 2, "Mainframe Connect IPS](#page-20-0)  [components."](#page-20-0)

#### <span id="page-9-0"></span>**Related products**

The following products are related to the Mainframe Connect IPS but are not part of the product set:

- • [Adaptive Server Enterprise with Component Integration Services](#page-9-1)  [\(ASE/CIS\)](#page-9-1)
- **Replication Server**
- • [Replication Agent for DB2 UDB for OS/390](#page-10-1)
- • [Replication Toolkit for MVS](#page-10-2)

#### <span id="page-9-1"></span>**Adaptive Server Enterprise with Component Integration Services (ASE/CIS)**

Adaptive Server® Enterprise (ASE) is the relational database server in the Sybase client-server architecture used in mission-critical, transaction-intensive enterprise environments.

Component Integration Services (CIS) is an ASE feature that enables transparent access to a variety of other database management systems, such as DB2, Oracle, and Microsoft SQL Server. ASE/CIS enables users to access and maintain data throughout an enterprise and across heterogeneous boundaries.

#### <span id="page-10-0"></span>**Replication Server**

Replication Server is the application that maintains and processes replicate transactions received from a source data server or another Replication Server. Replication Server typically resides on a LAN, but it can also function on the same server as the primary and replicate data sources, and on a WAN.

For more information about Replication Server, see the documentation for that product.

#### <span id="page-10-1"></span>**Replication Agent for DB2 UDB for OS/390**

Replication Agent™ for DB2 UDB for OS/390 is a component of a replication system that moves primary database transactions from DB2 UDB for OS/390 through Replication Server to replicate databases.

In a Replication Agent for DB2 UDB environment, the primary database is DB2 UDB, which runs as a subsystem in z/OS. The database logs are DB2 UDB logs. The replication module consists of two components:

- Log Extract
- Log Transfer Manager

For more information about Replication Agent for DB2, see the documentation for that product.

#### <span id="page-10-2"></span>**Replication Toolkit for MVS**

Replication Toolkit<sup>™</sup> for MVS is a subset of the components available with Replication Agent for DB2 UDB for OS/390 and consists of the Log Transfer Manager only.

Replication Toolkit for MVS provides the API and tools to enable user development of an z/OS-based log extract application to access non-DB2 mainframe data, such as VSAM or Adabas.

For more information about Replication Toolkit, see the documentation for that product.

# <span id="page-11-2"></span><span id="page-11-0"></span>**Integrated functionality between IPS components**

The components of the Mainframe Connect IPS can be used alone or integrated within an environment of Sybase products. Used together, these components provide mainframe data access in distributed, client/server and Internet environments. The figures in the following sections illustrate how the components in the Mainframe Connect IPS (shown in bold) and related products function together to provide access to data on the mainframe:

- The three-tier environment
- The two-tier environment
- The mainframe as server
- • [The mainframe as client](#page-16-1)
- • [Accessing DB2 data](#page-18-1)

#### <span id="page-11-3"></span><span id="page-11-1"></span>**The three-tier environment**

The following figure illustrates the use of the Mainframe Connect IPS components in a three-tier, gateway-enabled environment. IPS components are noted in bold type.

**Note** Mainframe Client Connect (MCC) is no longer being provided or supported. Consequently, the Client Option can be used only in a two-tier environment. Sybase recommends that you migrate any Client Option applications from a three-tier (gateway-enabled) environment using SNA to a two-tier environment using TCP.

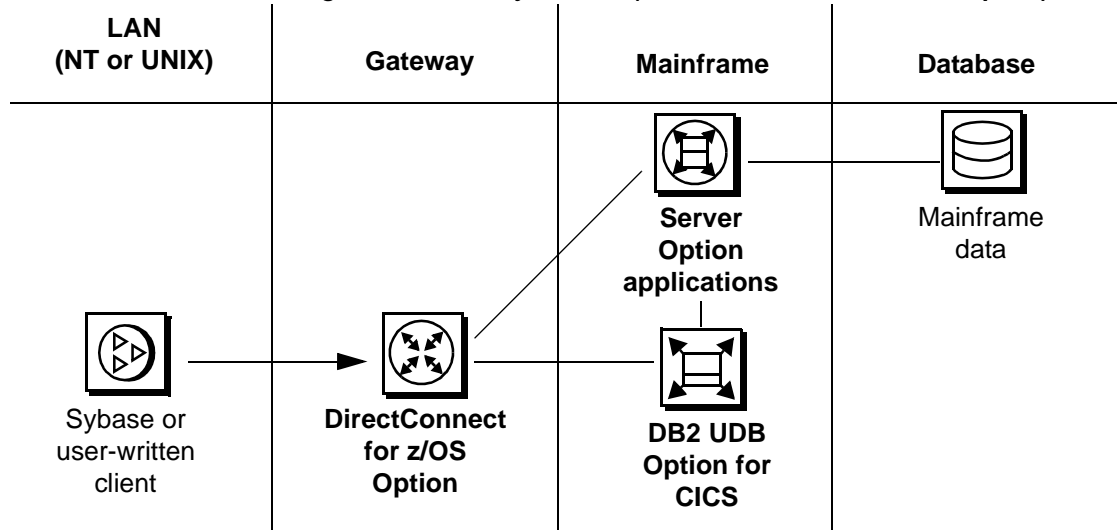

*Figure 1-1: Gateway-enabled (with DirectConnect for z/OS Option)*

The three-tier, gateway-enabled environment employs a DirectConnect for z/OS Option gateway for communication between LAN applications and the mainframe.

#### **LAN client**

The LAN client can be:

- *User-written* User-written clients may be any application using Sybase Open Client, ODBC or JDBC.
- *Sybase servers acting as clients* These include EAServer, ASE/CIS, and Replication Server.

#### **Gateway**

The DirectConnect for z/OS Option gateway application can be an access service or a Transaction Router Service (TRS) in communication from the LAN to the mainframe.

#### **Mainframe**

The Server Option and the DB2 UDB Option for CICS both reside on the mainframe. Other products related to the IPS, such as Replication Agent for DB<sub>2</sub>, also reside on the mainframe.

#### **Database**

The accessed database can be a relational source, such as DB2 UDB. Some user application development is necessary to access nonrelational data, such as IMS, VSAM, IDMS, DATACOM, and ADABAS.

### <span id="page-13-1"></span><span id="page-13-0"></span>**The two-tier environment**

The following figure illustrates the use of the Mainframe Connect IPS components in a two-tier, gateway-less environment. IPS components are noted in bold type.

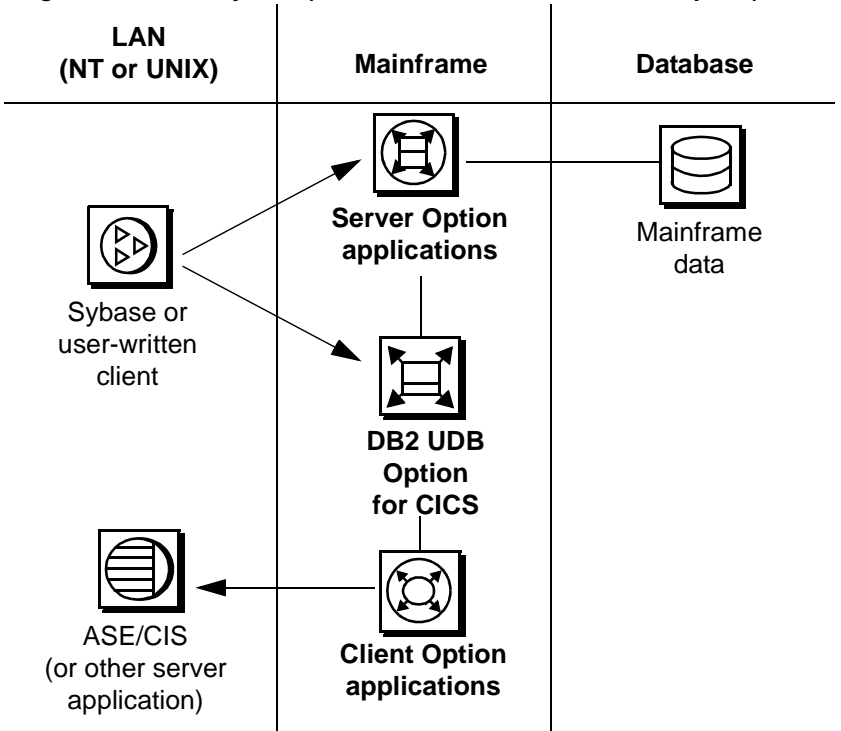

*Figure 1-2: Gateway-less (without DirectConnect for z/OS Option)*

The two-tier, gateway-less environment does not use a DirectConnect for z/OS Option gateway for communication between LAN applications and the mainframe.

**Note** Functionality associated with a DirectConnect for z/OS Option gateway is not present in a two-tier configuration. One exception, however, is that of transaction name mapping, which is available for the Server Option in a twotier configuration. For a comparison of functionality between the two-tier and three-tier environments, see [Appendix A, "Gateway-less and gateway-enabled](#page-32-0)  [environments."](#page-32-0)

#### **LAN client**

The LAN client can be:

• *User-written* – User-written clients may be any application using Sybase Open Client, ODBC, or JDBC.

• *Sybase servers acting as clients* – These include EAServer and ASE/CIS.

#### **Mainframe**

The Server Option, the Client Option, and the DB2 UDB Option for CICS all reside on the mainframe. Other products related to the IPS, such as Replication Agent for DB2, also reside on the mainframe.

#### **Database**

The database accessed can be a relational source, such as DB2 UDB. Some user application development is necessary to access nonrelational data, such as IMS or VSAM.

### <span id="page-15-1"></span><span id="page-15-0"></span>**The mainframe as server**

The following figure illustrates the use of the Mainframe Connect IPS components in an environment where the mainframe acts as the server, and the LAN acts as the client. IPS components are noted in bold type.

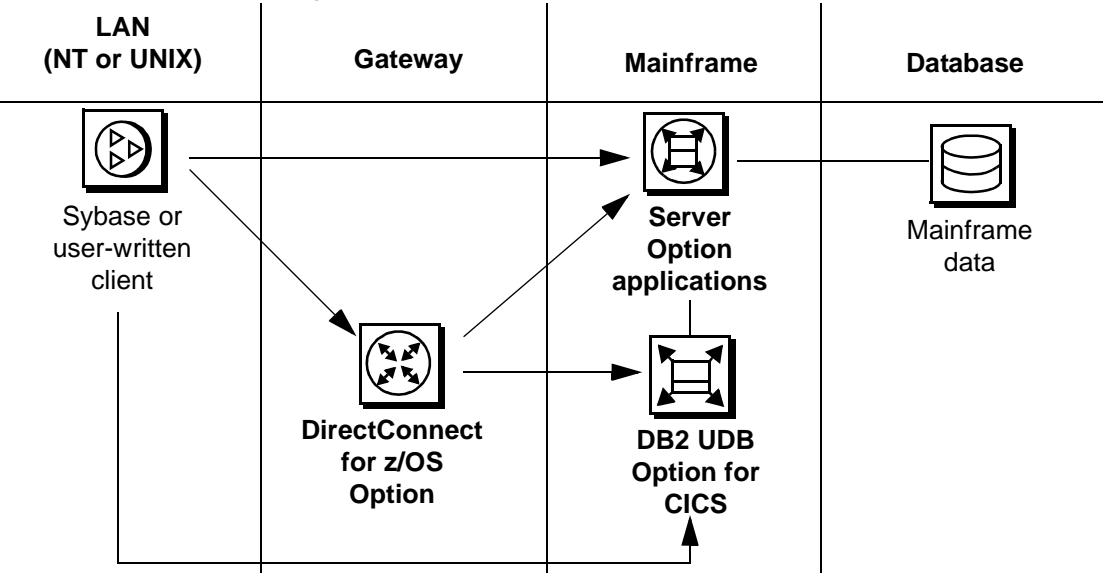

*Figure 1-3: Mainframe as server*

The mainframe components of the Mainframe Connect IPS can be accessed with or without a DirectConnect for z/OS Option gateway.

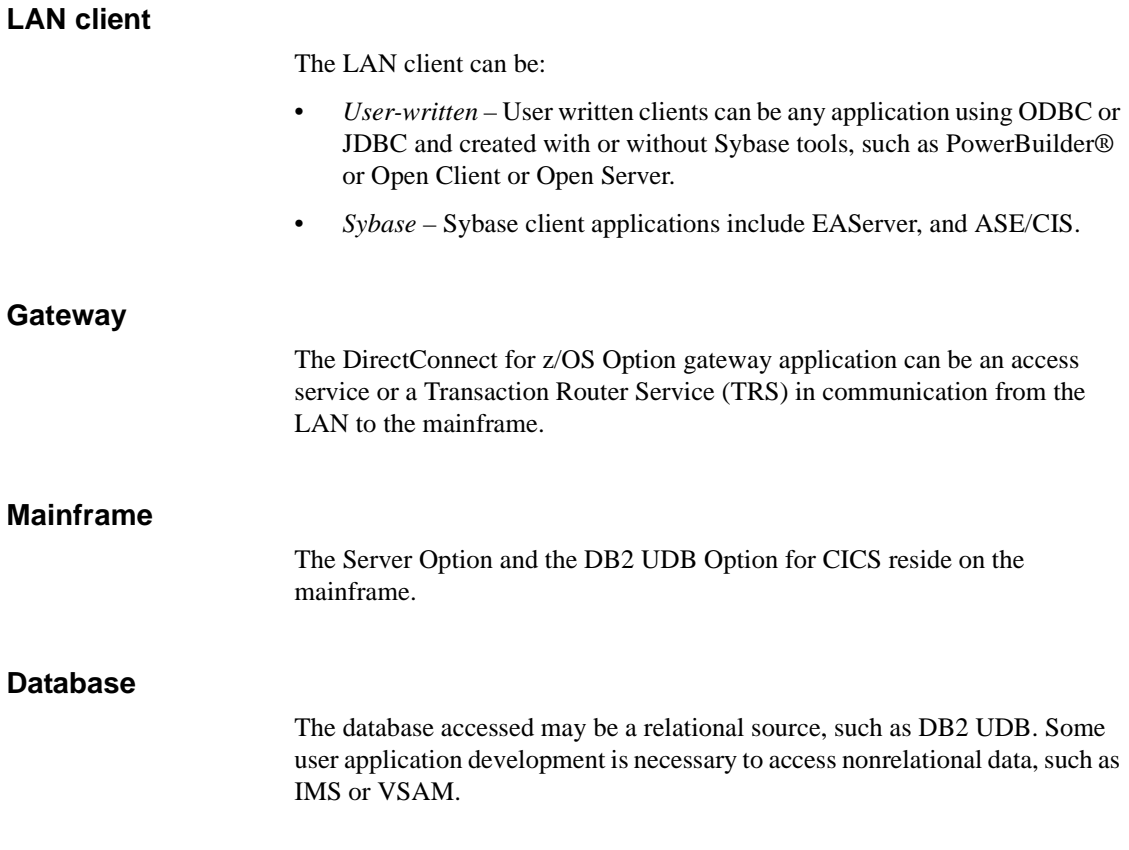

### <span id="page-16-1"></span><span id="page-16-0"></span>**The mainframe as client**

The following figure illustrates the use of the Mainframe Connect IPS components in an environment where the mainframe acts as the client to a LAN server. IPS components are noted in bold type.

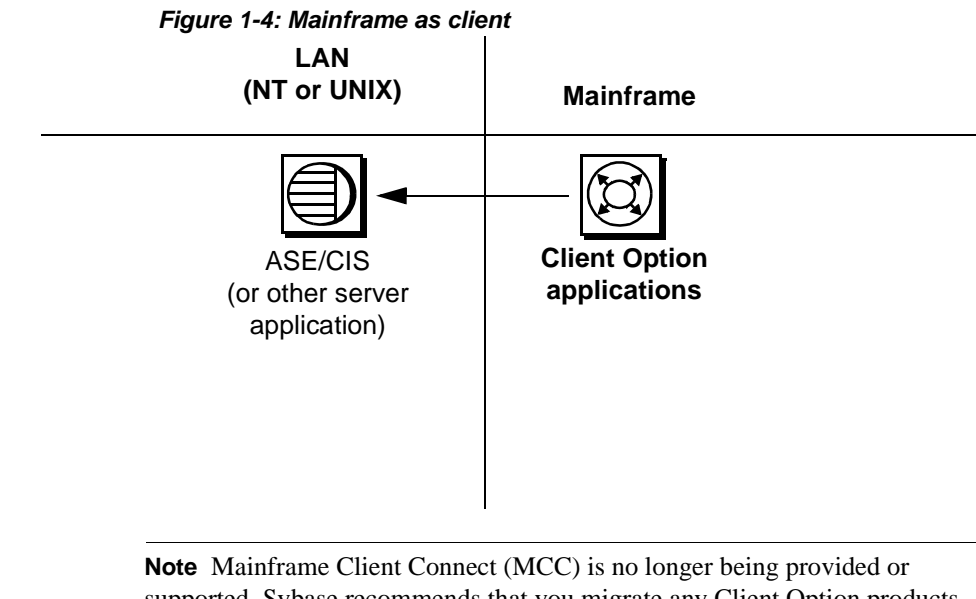

supported. Sybase recommends that you migrate any Client Option products from a three-tier (gateway-enabled) environment to a two-tier environment using TCP.

#### **Mainframe client**

The Client Option resides on the mainframe.

#### **Gateway**

There is no gateway for use with the Client Option.

#### **LAN**

The LAN server can be any LAN-based Sybase server that supports Open Client connections, including:

- ASE/CIS
- EAServer
- User-written Open Server applications

### <span id="page-18-1"></span><span id="page-18-0"></span>**Accessing DB2 data**

The following figure illustrates the use of the Mainframe Connect IPS components to access data in DB2 UDB for z/OS. IPS components are noted in bold type.

*Figure 1-5: Accessing DB2 data*

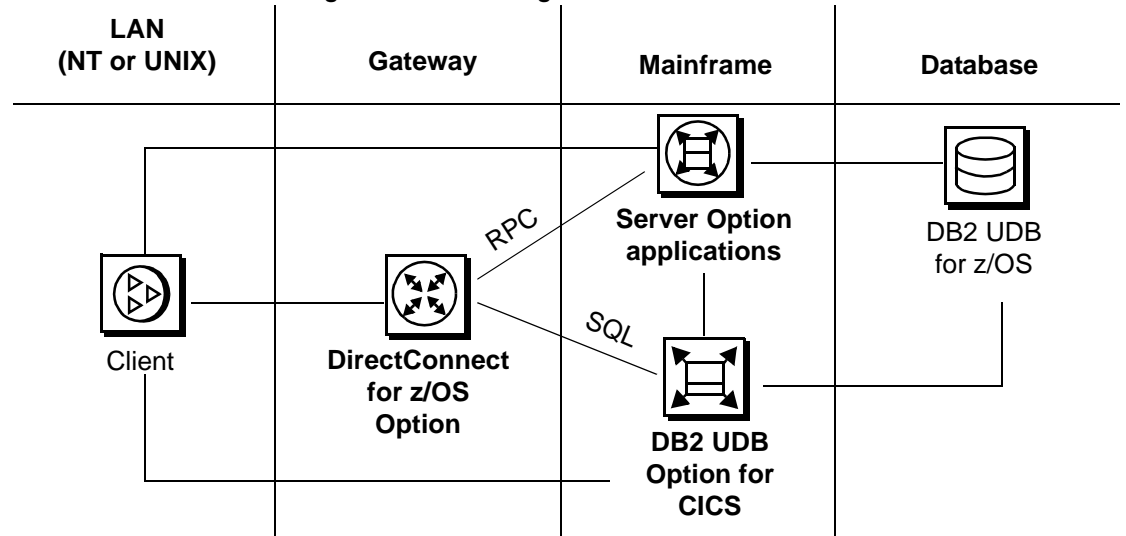

In accessing data in DB2 UDB, the client may:

• Invoke an RPC to execute a user-written Server Option application,

or

Send SQL queries to DB2 UDB through the DB2 UDB Option for CICS.

# CHAPTER 2 **Mainframe Connect IPS components**

<span id="page-20-0"></span>The Mainframe Connect IPS consists of components described in the following sections:

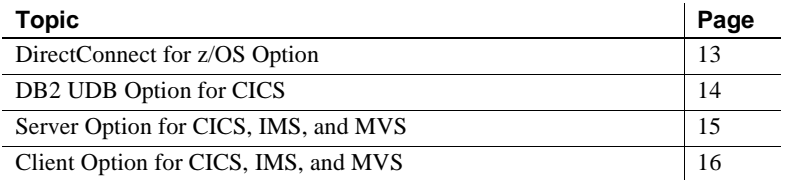

# <span id="page-20-2"></span><span id="page-20-1"></span>**DirectConnect for z/OS Option**

The DirectConnect for z/OS Option is Open Server™-based software that supports DB-Library™, CT-Library™, ODBC, and JDBC application programming interfaces (APIs).

As a LAN-based gateway server, the DirectConnect for z/OS Option provides access to non-Sybase data and applications and constitutes a primary structure on which to build scalable database middleware applications.

The DirectConnect for z/OS Option provides the following middleware services for decision support and online transaction processing (OLTP) applications:

• *access services*, which provide access to non-Sybase data sources. The DirectConnect for z/OS Option access service is the recommended component to use for SQL access to DB2 UDB for z/OS data.

• *Transaction Router Service* (TRS), which provides access from LANbased client applications to mainframe data and applications. Client applications use TRS to execute mainframe remote procedure calls (RPCs) using Server Option applications.

**Note** Mainframe Client Connect (MCC) is no longer being provided or supported. Sybase recommends that you migrate any Client Option applications from a three-tier (gateway-enabled) environment using SNA to a two-tier environment using TCP.

The DirectConnect for z/OS Option is available in the Mainframe Connect IPS. Other DirectConnect products are available in the Enterprise Connect Data Access product suite.

### <span id="page-21-0"></span>**DirectConnect Manager**

DirectConnect Manager is a graphical user interface (GUI) systems management tool for configuring and managing a DirectConnect for z/OS Option server. DirectConnect Manager runs within the Sybase systems management framework called Sybase Central. DirectConnect Manager runs only on Windows platforms.

# <span id="page-21-2"></span><span id="page-21-1"></span>**DB2 UDB Option for CICS**

DB2 UDB Option for CICS resides on the mainframe and works with the DirectConnect for z/OS Option to provide dynamic access to mainframe DB2 data.

Client applications access DB2 UDB Option for CICS in one of the following ways:

• Through the DirectConnect for z/OS Option DB2 access service or TRS

• Indirectly through the CIS functionality in Adaptive Server Enterprise (ASE)

**Note** DB2 UDB Option for CICS is available only for CICS environments. For IMS and native z/OS environments, use OmniSQL Access Module™ for DB2/CICS for IMS and z/OS.

### <span id="page-22-0"></span>**DB2 UDB Option for CICS in gateway-less environment**

You can use DB2 UDB Option for CICS in a two-tier, gateway-less environment (without the DirectConnect for z/OS Option). For more information, see [Appendix A, "Gateway-less and gateway-enabled](#page-32-0)  [environments"](#page-32-0) and the Mainframe Connect DB2 UDB Option for CICS *Installation and Administration Guide*.

# <span id="page-22-2"></span><span id="page-22-1"></span>**Server Option for CICS, IMS, and MVS**

The Server Option is a programming environment that enables users to create mainframe applications that are accessible to LAN-based client applications. To provide this access, the Server Option uses the following basic interfaces:

- Traditional Open Server programming environment (for new customers and Sybase-heritage customers using new applications)
- Remote stored procedure (RSP) programming environment (only for MDI-heritage customers using their existing applications)

These transactions provide access to virtually any z/OS data source and are used for a variety of functions, including:

- Accessing existing mainframe applications
- Initiating mainframe batch jobs
- Providing source data for data transfer operations
- Providing data mapped to a table within the CIS functionality in ASE, thus allowing results to be accessed or joined with data from other targets

LAN-side client applications access Server Option transactions directly through the DirectConnect for z/OS Option or indirectly through CIS functionality in ASE or an ASE RPC.

The Server Option allows your mainframe to act as both an application server and a data server in a distributed environment. The Server Option API makes CICS, IMS, and MVS data and application programs available to a Sybase calling program (for example, Sybase Open Client, ODBC, and JDBC applications). These APIs deliver critical CICS, IMS, and MVS data and services to LAN-based and Internet-based clients through a single, open infrastructure.

The heterogeneous solutions made available through the Server Option use traditional mainframe security systems. Used with its partner product, the DirectConnect for z/OS Option, the Server Option ensures transparent and seamless data transport between the Internet, LAN, and mainframe systems. The DirectConnect for z/OS Option routes requests (SQL statements and RPC calls) between the mainframe and end user, manages all the protocol translation where required, and provides additional security features that deliver the required security necessary for today's Internet and enterprise portal applications.

### <span id="page-23-0"></span>**The Server Option in a gateway-less environment**

You can use the Server Option in a two-tier, gateway-less environment (without the DirectConnect for z/OS Option). For more information, see the Mainframe Connect Server Option *Installation and Administration Guide* for CICS.

# <span id="page-23-2"></span><span id="page-23-1"></span>**Client Option for CICS, IMS, and MVS**

The Client Option is a programming environment that enables the user to create mainframe applications that access data and applications residing on a LAN. The Client Option allows the user to treat the mainframe as if it were another node on a LAN.

The Client Option uses the following APIs:

• Traditional Open Client programming environment (for new customers and Sybase-heritage customers using new applications)

• Client Services Application (CSA) programming environment (only for MDI-heritage customers using their old applications)

The Client Option allows the mainframe to take on the initiating role of a client in a distributed system. The Client Option is a library of routines, programming services, and runtime services that you can use to develop client/server applications. It allows mainframe programs written in assembler, C, COBOL II, or PL/I to communicate with ASE and with Open Server-developed applications. By using the Client Option, developers can extend the capabilities of their existing mainframe transaction-orientated applications to give end users and mainframe-based applications transparent access to distributed LAN-based applications and data. Also, z/OS batch applications can become clients requesting data or services form network- and Internet-based applications.

### <span id="page-24-0"></span>**The Client Option in gateway-less environment**

You can use the Client Option in a two-tier, gateway-less environment only. For more information, see the Mainframe Connect Client Option *Installation and Administration Guide* for CICS.

# CHAPTER 3 **Sample Scenarios and Solutions**

<span id="page-26-0"></span>Although there are many ways your site can use the Mainframe Connect IPS to access mainframe data, the scenarios in this chapter provide highlevel examples of Mainframe Connect IPS component solutions.

These scenarios are described in the following topics:

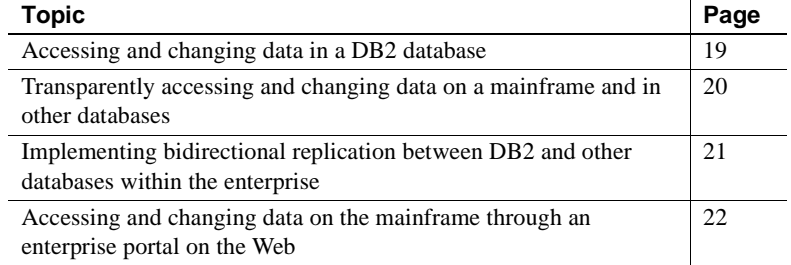

# <span id="page-26-4"></span><span id="page-26-1"></span>**Accessing and changing data in a DB2 database**

#### <span id="page-26-2"></span>**Profile**

An enterprise using PowerBuilder needs to manage and update users' profiles in a DB2 database on the mainframe.

### <span id="page-26-3"></span>**Sybase products**

The enterprise uses the DirectConnect for z/OS Option and the DB2 UDB Option for CICS to access DB2.

### <span id="page-27-0"></span>**Scenario**

The following figure illustrates this sample scenario.

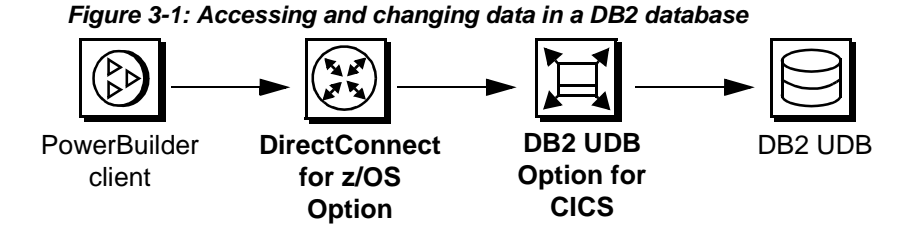

# <span id="page-27-5"></span><span id="page-27-1"></span>**Transparently accessing and changing data on a mainframe and in other databases**

### <span id="page-27-2"></span>**Profile**

An enterprise has developed a Visual Basic customer management application that must combine mainframe VSAM data with Informix data.

# <span id="page-27-3"></span>**Sybase Products**

The enterprise uses ASE/CIS, the DirectConnect for z/OS Option, DirectConnect for Informix, and Server Option applications for VSAM data access. DirectConnect for Informix is a component of the Enterprise Connect Data Access IPS.

### <span id="page-27-4"></span>**Scenario**

The following figure illustrates this sample scenario.

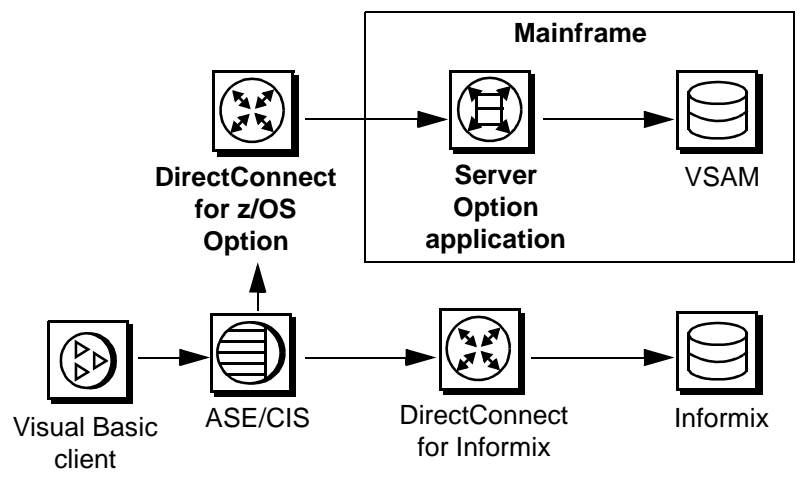

*Figure 3-2: Transparently accessing and changing data on a mainframe and in other databases*

# <span id="page-28-3"></span><span id="page-28-0"></span>**Implementing bidirectional replication between DB2 and other databases within the enterprise**

### <span id="page-28-1"></span>**Profile**

An enterprise is distributing catalog information centrally stored on the mainframe in DB2 to several satellite locations where subsets of the data are stored in Oracle for fast and easy access. Periodic corrections to the catalog information, gathered at the local offices, are replicated back to DB2.

### <span id="page-28-2"></span>**Sybase products**

The example uses Replication Agent for DB2, Replication Server, Replication Agent for Oracle, and the DirectConnect for z/OS Option to replicate between DB2 and Oracle. DirectConnect for Oracle is a component of the Enterprise Connect Data Access IPS.

### <span id="page-29-0"></span>**Scenario**

The following figure illustrates this sample scenario.

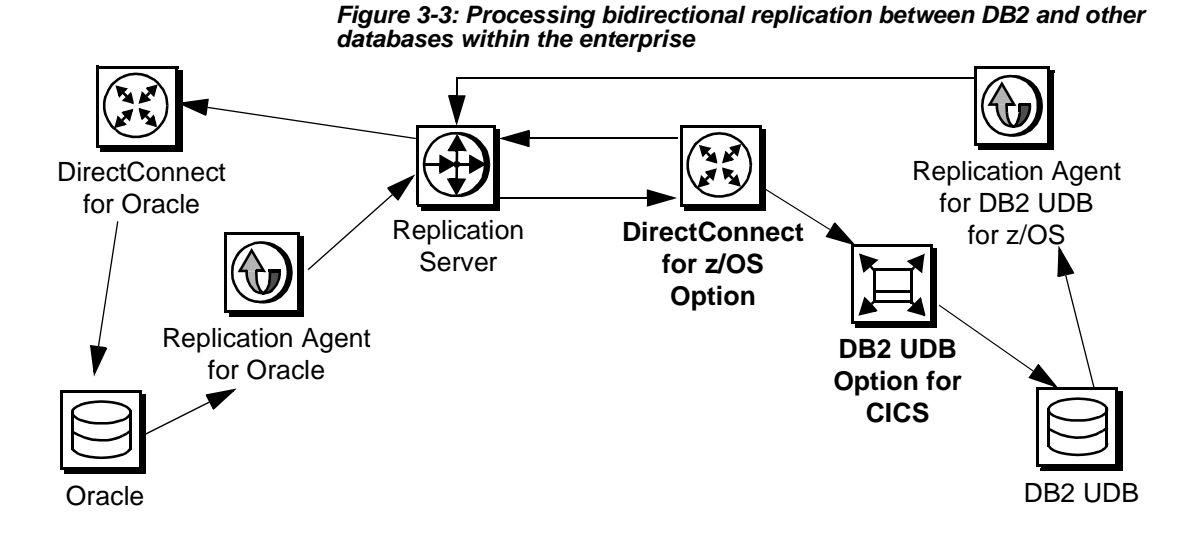

# <span id="page-29-4"></span><span id="page-29-1"></span>**Accessing and changing data on the mainframe through an enterprise portal on the Web**

### <span id="page-29-2"></span>**Profile**

A Web-based business—with 20 locations where product orders can be accessed and updated—needs to access orders and customer information stored in VSAM files and in DB2 on the mainframe. The business relies heavily on stored procedures and cannot use dynamic SQL to access mainframe data.

# <span id="page-29-3"></span>**Sybase products**

The business uses EAServer, the DirectConnect for z/OS Option, the Server Option, and the DB2 UDB Option for CICS.

### <span id="page-30-0"></span>**Scenario**

The following figure illustrates this sample scenario.

#### *Figure 3-4: Accessing and changing data on the mainframe through an enterprise portal on the Web*

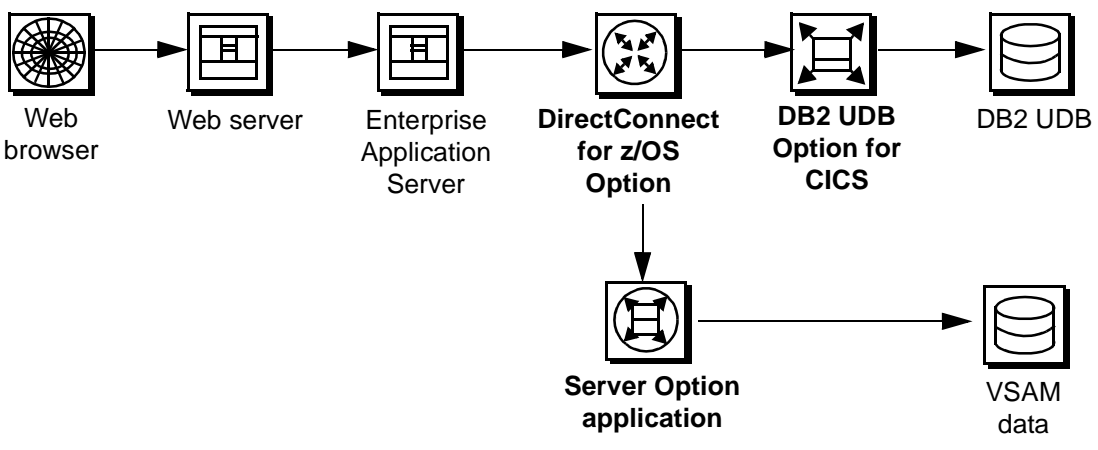

# <span id="page-32-0"></span>APPENDIX A **Gateway-less and gatewayenabled environments**

This appendix describes and compares two-tier, gateway-less and threetier, gateway-enabled environments within the Mainframe Connect IPS.

Many of the components in the Mainframe Connect IPS can be used both with the DirectConnect for z/OS Option, in a three-tier, gateway-enabled environment, and without the DirectConnect for z/OS Option, in a twotier, gateway-less environment. This section describes issues you should consider when using Mainframe Connect IPS components in a two-tier environment or three-tier environment.

This chapter contains the following topics:

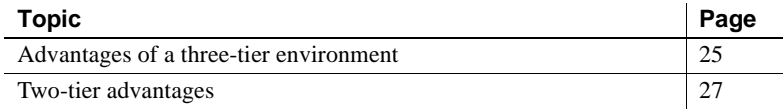

### <span id="page-32-2"></span><span id="page-32-1"></span>**Advantages of a three-tier environment**

The features and functionality available with the DirectConnect for z/OS Option are available to the three-tier user. These features include the following:

- DirectConnect for z/OS Option access service features
- DirectConnect for z/OS Option TRS features
- General DirectConnect for z/OS Option functionality

### <span id="page-33-0"></span>**DirectConnect for z/OS Option access service features**

The DirectConnect for z/OS Option access services are a primary means of accessing mainframe data. The following DirectConnect for z/OS Option access service features are available to the three-tier user and unavailable in a two-tier environment:

- *Datatype translation* datatypes used by LAN client applications match those used on the mainframe.
- *SOL transformation* SOL used by LAN client applications is matched to the SQL used by mainframe applications.

For more information on the DirectConnect for z/OS Option access services, see the Mainframe Connect DirectConnect for z/OS Option *User's Guide for DB2 Access Services*.

### <span id="page-33-1"></span>**DirectConnect for z/OS Option TRS features**

The DirectConnect for z/OS Option TRS is also important for accessing mainframe data using RPCs. The following TRS features are available to the three-tier user and unavailable in a two-tier environment:

- *IMS and z/OS access* IMS and z/OS data are available to LAN clients in a three-tier environment.
- *Transaction mapping by security definition* transactions can be mapped from LAN client to mainframe by the security definition.
- *Transaction mapping by user ID* transactions can be mapped from LAN client to mainframe by the user ID of the client.
- *Security* TRS security features can be configured to require client identification and restrict access to mainframe connections and transactions.
- *Support for DB2 stored procedures* using the DB2 UDB Option for CICS, client applications can invoke a DB2 stored procedure as a Server Option remote procedure call (RPC). Client applications can connect to the DB2 UDB Option for CICS directly or through TRS.

For more information on TRS, see the Mainframe Connect DirectConnect for z/OS Option *User's Guide for Transaction Router Services*.

### <span id="page-34-0"></span>**General DirectConnect for z/OS Option functionality**

The following DirectConnect for z/OS Option features are available to the three-tier user and unavailable in a two-tier environment:

- *Logging, tracing, and accounting* your environment can use DirectConnect for z/OS Option facilities for logging, tracing, and accounting.
- *GUI configuration and multi-user management* any GUI configuration and user-management tools available with the DirectConnect for z/OS Option are available to the three-tier user.
- *SNA connectivity* the SNA connectivity protocol can only be used through a gateway, which provides TCP/IP-to-SNA protocol conversion. SNA connectivity is supported only in communication from the LAN to the mainframe.
- *Access to multiple CICS regions* LAN client applications in a three-tier environment may access multiple CICS regions at one time.
- *Transaction grouping* transactions may be managed as a group in a threetier environment.
- *Security* additional levels of security may be implemented by the gateway in a three-tier environment.

**Note** DirectConnect for z/OS Option transaction name mapping is provided in the Server Option in a two-tier environment.

# <span id="page-34-2"></span><span id="page-34-1"></span>**Two-tier advantages**

A primary advantage of a two-tier environment is the increased throughput associated with a simpler architecture. Also, less administrative attention is required to install and maintain components in a two-tier environment.